## COUNTY OF BERKS, PENNSYLVANIA

## Prothonotary

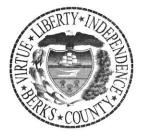

Courthouse, 2nd Floor 633 Court Street Reading, PA 19601

Phone: 610.478.6970

Jonathan K. "J.D." Del Collo, Prothonotary Ann L.R. Fitzgerald, Chief Deputy Prothonotary

The Berks County Prothonotary's Office in conjunction with the Berks County Court Administration will be implementing an electronic procedure for Arbitration pursuant to Berks County Local Rule of Civil Procedure 1305.

#### Rule 1305 Conduct of Hearing

On the date fixed for the hearing, the chairperson and the members of the panel shall report to the designated location for the hearing and shall organize for the hearing at least fifteen (15) minutes before the scheduled time. The panel shall conduct the hearing in accordance with Pa. R.C.P. 1302, 1304 and 1305 and in accordance with courtroom decorum. The chairperson of the panel shall preside and see to the proper conduct of the hearing, announce all rulings of a majority of the panel pertaining to the law and/or the admissibility of evidence and be responsible for the proper filing with the Prothonotary of the completed oath and award.

Comment: It is the intention of these rules that the arbitration proceed in an expeditious fashion and that all parties will take full advantage of submitting documentation and tangible evidence pursuant to Pa. R.C.P. 1305 without the need for expert testimony unless extraordinary circumstances warrant.

Prothonotary's helpful hints for completing and efiling the Arbitration Oath/Award are attached.

Questions re: completion of Arbitration Oath/Award form, contact 610-478-6970 extension 3471.

Questions re: incomplete panel day of hearing or continuation of Arbitration hearing, contact 610-478-6208 extension 5718.

Dedicated to public service with integrity, virtue & excellence

www.countyofberks.com

## **Blank Electronic Arbitration Form**

#### County of Berks Civil Electronic Filing System

#### <u>Return To Case</u>

You can "Save Draft Arbitration" as many times as you need and it will be available to edit when you return to this page. When you have completed the form you can click "EFile Arbitration" which will create an Arbitration Form Filing automatically and can be submitted (once EFiled the form can no longer be edited and would need to be started over).

|                                        |                                                             |                                                                 | Save Draft Arbitration                | EFile Arbitration |
|----------------------------------------|-------------------------------------------------------------|-----------------------------------------------------------------|---------------------------------------|-------------------|
|                                        |                                                             |                                                                 |                                       |                   |
| SAM, YOSEMITE                          | Plaintiff                                                   | IN THE COUF<br>BERKS COUN                                       | RT OF PLEAS<br>ITY, PENNSYLVANIA      |                   |
|                                        | VS                                                          | Case No. 19                                                     |                                       |                   |
| GUN POWDER<br>MANUFACTURING<br>COMPANY | Defendant                                                   | Arb No. 2 - 1                                                   | 9                                     |                   |
|                                        |                                                             | OATH OF ARBITRATORS                                             |                                       |                   |
|                                        | affirm) that we will suppor<br>we will discarhge the dutie: | rt, obey and defend the Cons<br>s of our office with fidelity.  | titution of the United States         | s and of this     |
| /s/                                    | /s/                                                         |                                                                 | /s/                                   |                   |
| Chairpersor                            |                                                             | Arbitrator                                                      |                                       | bitrator          |
|                                        |                                                             |                                                                 |                                       |                   |
|                                        | ntinued to <b>{Hearing Date}</b> ,                          | nclude the hearing of <b>{Origi</b><br>at <b>{Hearing Time}</b> | nai Hearing Date}, and upo            |                   |
| Original Hearin                        | ng Date                                                     | Next Hearing Date                                               | Next Hea                              | aring Time        |
| *WAS A HEARING HELD:                   | ○Yes ○No                                                    |                                                                 |                                       |                   |
|                                        |                                                             | CERTIFICATION                                                   |                                       |                   |
|                                        | 5 and under penalty of per<br>the hearing withing the tir   | jury, the above name Chairp<br>ne listed below:                 | erson hereby Certifies that t         | he Board of       |
| *Time Hearing Started:                 |                                                             | *Time Hear                                                      | ing Concluded:                        |                   |
|                                        |                                                             | OR                                                              |                                       |                   |
| Settled prior to Hearing:              | ⊖Yes ⊖No                                                    | If there was an agreed u<br>COMPLETE THE AWARD                  | pon settlement prior to hea<br>BELOW. | rring, DO NOT     |

#### AWARD

And now, this **{AWARD DAY}** day of **{AWARD MONTH, YEAR}**, we the undersigned arbitrators, having been duly appointed and sworn (or affirmed) make the following award: (NOTE: IF DAMAGES FOR DELAY ARE AWARDED THEY MUST BE SEPARATELY STATED).

|                     |                                               |                      | ^                                                                                                    |
|---------------------|-----------------------------------------------|----------------------|----------------------------------------------------------------------------------------------------|
|                     |                                               |                      |                                                                                                    |
|                     |                                               |                      |                                                                                                    |
|                     |                                               |                      | ~                                                                                                    |
|                     |                                               | rd Details<br>/4000) |                                                                                                    |
| Use the boxes belo  | w to fill out the section above               |                      |                                                                                                    |
|                     |                                               |                      |                                                                                                    |
|                     | *Award Date                                   |                      |                                                                                                    |
| Arbitrator disents: | /s/                                           | /s/                  |                                                                                                    |
|                     | (if applicable)                               | , -,                 | Chairperson                                                                                                   |
| *Date               |                                               | /s/                  |                                                                                                    |
|                     |                                               |                      | Arbitrator                                                                                                    |
|                     |                                               | /s/                  |                                                                                                    |
|                     |                                               |                      | Arbitrator                                                                                                    |
| Issue check payable | e to: (please provide a law firm name and add | dress or atte        | prney name and address)                                                                                       |
| Chairperson         |                                               |                      |                                                                                                    |
|                     |                                               |                      |                                                                                                    |
| Arbitrator          |                                               |                      |                                                                                                    |
| Arbitrator          |                                               |                      |                                                                                                    |
|                     |                                               |                      |                                                                                                    |
|                     |                                               |                      | sholds, receive an IRS form 1099-miscellaneous by<br>t a valid IRS form W-9 has been filed with the County of |

Reset Form

Save Draft Arbitration

EFile Arbitration

Instructions for Electronic Arbitration Form.

1. Log onto EFS (efiling) and proceed to MY CASES.

| COUNT COUNT                                                                                                    | Y OF BERKS                                                                                                    |  |  |  |  |
|----------------------------------------------------------------------------------------------------|----------------------------------------------------------------------------------------------------|--|--|--|--|
| County of Berks Civil Electronic Filing System<br>Electronic Filing Login                                                                                                |                                                                                                    |  |  |  |  |
| Welcome!<br>County of Berks Electronic Filing System<br>USER GUIDE<br>SPECIFIC FILING INFORMATION<br>FREQUENTLY ASKED QUESTIONS<br>BERKS COUNTY RULES OF CIVIL PROCEDURE | Log In   User Name:   Password:   Use of the Electronic Filing System constitutes an acknowledgment that the user has read the Berks County Electronic Filing Rules 205.4 and agrees to comply with same.   Log In   Don't have an account? Register |  |  |  |  |
| Berks County Rules of Judicial Administration<br>Berks County Electronic Filing Disclaimer                                                                               | Forgot your password? <u>Recover Password</u>                                                                                                    |  |  |  |  |

- 2. Click on List and select Cases where I am an Arbitrator.
- 3. Select the case that you wish to view.

| MY HOME           | My Filings | My Cases          | MY MESSAGES           | CASE SEARCH                | MY ACCOUNT           | MY PF         |   | MY HELP       |
|-------------------|------------|-------------------|-----------------------|----------------------------|----------------------|---------------|---|---------------|
| Welcome: shellyqa |            |                   |                       |                            | This is the QA Syste | em            |   | <u>Logout</u> |
|                   |            |                   | County of Berks Civi  | l Electronic Filing System |                      |               |   |               |
|                   |            |                   | м                     | y Cases                    |                      |               |   |               |
|                   |            |                   | List: Cases where I a | m an Arbitrator            | $\checkmark$         |               |   |               |
|                   | Show 10    |                   |                       |                            |                      | rch:          |   |               |
|                   |            | Docket            |                       | ng Type                    | Filing Date          |               | - |               |
|                   |            | <u>19-00005</u>   | Complaint             |                            | 25/2019              |               | - |               |
|                   |            | <u>17-00015</u>   | Complaint             | 05/                        | 02/2017              |               | _ |               |
|                   |            | <u>17-00012</u>   | Complaint             | 04/                        | 28/2017              |               |   |               |
|                   |            | <u>17-00007</u>   | Complaint             | 02/                        | 17/2017              |               |   |               |
|                   | Showing 1  | to 4 of 4 entries |                       |                            | 4                    | Previous Next | Þ |               |
|                   |            |                   |                       |                            |                      |               |   |               |
|                   |            |                   |                       |                            |                      |               |   |               |
|                   |            |                   |                       |                            |                      |               |   |               |
|                   |            |                   |                       |                            |                      |               |   |               |

4. To generate the electronic arbitration form click on Document.

(The electronic arbitration form can be started prior to hearing in Chairperson's office or can wait until in hearing room.) If creating the electronic arbitration form prior to hearing, click Save Draft Arbitration before leaving case.

|                    | County of Berks Civil Electronic Filing System |          |
|--------------------|------------------------------------------------|----------|
| Filing Information | Click for Docket Summary                       | Report   |
|                    | Click for Cost Ledger                          | Report   |
|                    | Click to Generate Arbitration Document         | Document |

- 5. **REQUIRED** areas of the electronic arbitration form.
  - a. Chairperson
  - b. Arbitrator (at least one)
  - c. Hearing held
  - d. Hearing start time
  - e. Time hearing concluded
  - f. Date
  - g. Name and Address for payment of Arbitrators

If any of the required areas are not completed, a **MESSAGE** in red will show at the top of the page and below the item.

# 6. Arbitrators will need to type Name and PA Attorney ID number for the Oath of Arbitrators section.

## OATH OF ARBITRATORS

We do solemnly swear (or affirm) that we will support, obey and defend the Constitution of the United States and of this Commonwealth and that we will discarde the duties of our office with fidelity.

| /s/ Name and PA Attorney ID # | /s/ Name and PA Attorney ID # | /s/ Name and PA Attorney ID # |
|-------------------------------|-------------------------------|-------------------------------|
| Chairperson                   | Arbitrator                    | Arbitrator                    |

7. Continuation needed - contact Court Administration at #610-478-6208 ext. 5718 - complete section when next hearing date and time scheduled.

| Use the boxes below to fill out the section | n above           |              |              |
|---------------------------------------------|-------------------|--------------|--------------|
| 04/01/2020                                  | 04/03/2020        | 9:30 am      | $\checkmark$ |
| Original Hearing Date                       | Next Hearing Date | Next Hearing | g Time       |

8. Click appropriate bullet.

## \*WAS A HEARING HELD: O Yes O No

## 9. Enter time hearing started and hearing ended or click if settled prior to hearing.

### CERTIFICATION

Pursuant to B.C.R.C.P. 1315 and under penalty of perjury, the above name Chairperson hereby Certifies that the Board of Administrators concluded the hearing withing the time listed below:

| *Time Hearing Started:    | 9:30 am  | *Time Hearing Concluded:                                              | 11:00 am ×<br>Time Hearing Concluded Is<br>Required |  |
|---------------------------|----------|-----------------------------------------------------------------------|-----------------------------------------------------|--|
|                           |          | OR                                                                    |                                                     |  |
| Settled prior to Hearing: | ○Yes ○No | If there was an agreed upon settlement p<br>COMPLETE THE AWARD BELOW. | rior to hearing, DO NOT                             |  |

# \*if hearing continued to separate day, show times for all days\*

## CERTIFICATION

Pursuant to B.C.R.C.P. 1315 and under penalty of perjury, the above name Chairperson hereby Certifies that the Board of Administrators concluded the hearing withing the time listed below:

| *Time Hearing Started:    | 9:30 am 1:30 pm | *Time Hearing Concluded:                                                | 11:00 am 2:00 pm ×    |
|---------------------------|-----------------|-------------------------------------------------------------------------|-----------------------|
|                           |                 | OR                                                                      |                       |
| Settled prior to Hearing: | ○Yes ○No        | If there was an agreed upon settlement pri<br>COMPLETE THE AWARD BELOW. | or to hearing, DO NOT |

## 10. Type award.

#### AWARD

And now, this **{AWARD DAY}** day of **{AWARD MONTH, YEAR}**, we the undersigned arbitrators, having been duly appointed and sworn (or affirmed) make the following award: (NOTE: IF DAMAGES FOR DELAY ARE AWARDED THEY MUST BE SEPARATELY STATED).

| Arbitration Award in favor of Plaintiff and against Defendant ACME Manufacturing Company. In favor of Defendant Wiley E. Coyote and against Plaintiff. | / |
|----------------------------------------------------------------------------------------------------|---|
|                                                                                                    |   |
|                                                                                                    |   |
|                                                                                                    |   |
|                                                                                                    |   |
|                                                                                                    |   |

\*Award Details (151/4000)

\*If multiple same type parties in case, but award only for less than all, MUST be specific as to party. (ie. 2 plaintiffs, but only awarding 1 plaintiff, MUST be specific as to which plaintiff).\*

Award will be REJECTED if not specific when multiple party types.

11. Enter Award Date

| Use the boxes | below to fill out the section above |
|---------------|-------------------------------------|
| 04/03/2020    |                                     |
|               | *Award Date                         |

12. Type Name and PA Attorney ID # as signing for award in appropriate box and enter award date.

| Arbitrator d | lisents: /s/ Name and PA Attorney ID # | /s/ | Name and PA Attorney ID # |             |
|--------------|----------------------------------------|-----|---------------------------|-------------|
|              | (if applicable)                        |     |                           | Chairperson |
| *Date        | 04/03/2020                             | /s/ | Name and PA Attorney ID # |             |
|              |                                        |     |                           | Arbitrator  |
|              |                                        | /s/ | Name and PA Attorney ID # |             |
|              |                                        |     |                           | Arbitrator  |

13. Completion of payment form. Name and Address needed for each Arbitrator. This section replaces the form completed in the Prothonotary's Office for each arbitration.

Issue check payable to: (please provide a law firm name and address or attorney name and address)

| Chairperson | List Name and Address   |
|-------------|-------------------------|
| Arbitrator  | List Name and Address   |
| Arbitrator  | List Name and Address × |

I understand the party listed above as payee will, subject to certain IRS thresholds, receive an IRS form 1099-miscellaneous by January 31st of the year following payment. It is also my understanding that a valid IRS form W-9 has been filed with the County of Berks.

# 14. Document has been saved and ready to Efile to Prothonotary Office. Click EFile Arbitration.

Reset Form

Save Draft Arbitration

EFile Arbitration

15. Summary Page will automatically open.

Click "I certify that this filing complies" box.

# Click Submit to Prothonotary.

| EFSN: <u>783</u> | DocketNumber: | <u>17 7</u>      | Plaintiff: Coyote, Wiley E            |
|------------------|---------------|------------------|---------------------------------------|
| Ref.No.:         | SubType:      | <u>Complaint</u> | Defendant: Acme Manufacturing Company |

I certify that this filing complies with the provisions of the Public Access Policy of the Unified Judicial System of Pennsylvania: Case Records of the Appellate and Trial Courts that require filing confidential information and documents differently than non-confidential information and documents.

This filing does not cost anything.

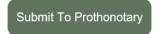

Below is a summary of this Transaction for your review.

|                                |                            | $  \Theta \oplus   $  |   |           |
|--------------------------------|----------------------------|-----------------------|---|-----------|
|                                | co                         | OUNTY OF BERKS        |   |           |
|                                | E-                         | FILING SUMMARY        |   |           |
|                                |                            |                       |   |           |
| Case Type:                     | Civil                      | Case Sub-Type:        |   | Complaint |
| E-File Number:                 | 783                        |                       |   |           |
| Reference Number:              |                            |                       |   |           |
| Berks Co. Case Number:         | 17-7                       |                       |   |           |
| Caption:                       | Coyote, Wiley E Vs. Acme I | Manufacturing Company |   |           |
| Additional<br>Arbitration Form |                            |                       |   | \$0.00    |
|                                |                            |                       | - | \$0.00    |
|                                |                            |                       |   |           |

# 16. My Filings page will show status of Arbitration.

| Show 10 | ) 🗸 entries |               |              |            | , (1101), III 110 gires |             | Search:      |
|---------|-------------|---------------|--------------|------------|-------------------------|-------------|--------------|
|         | EFSN 🛦      | Reference No. | Status       | Date       | Docket                  | Filing Type | Created      |
| 780     |             |               | Submitted    | 03-10-2020 |                         | Divorce     | 03-10-2020   |
| 781     |             |               | Submitted    | 03-11-2020 |                         | Complaint   | 03-11-2020   |
| 782     |             |               | <u>Draft</u> | 04-14-2020 | 17-7                    | Complaint   | 04-14-2020 X |
| 783     |             |               | Submitted    | 04-14-2020 | 17-7                    | Complaint   | 04-14-2020   |
|         |             |               |              |            |                         |             |              |

My Filings (Work in Progress)